## SAP ABAP table CFX STRUCTURE {Collaboration Folders: Topic Hierarchy}

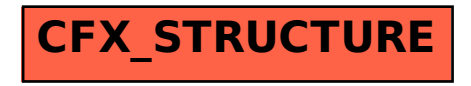